# SAMR: Thoughts on Sustainability and Opportunity

Ruben R. Puentedura, Ph.D.

Tech allows for the creation of new tasks, previously inconceivable

## Modification

Tech allows for significant task redesign

## Augmentation

Tech acts as a direct tool substitute, with functional improvement

## Substitution

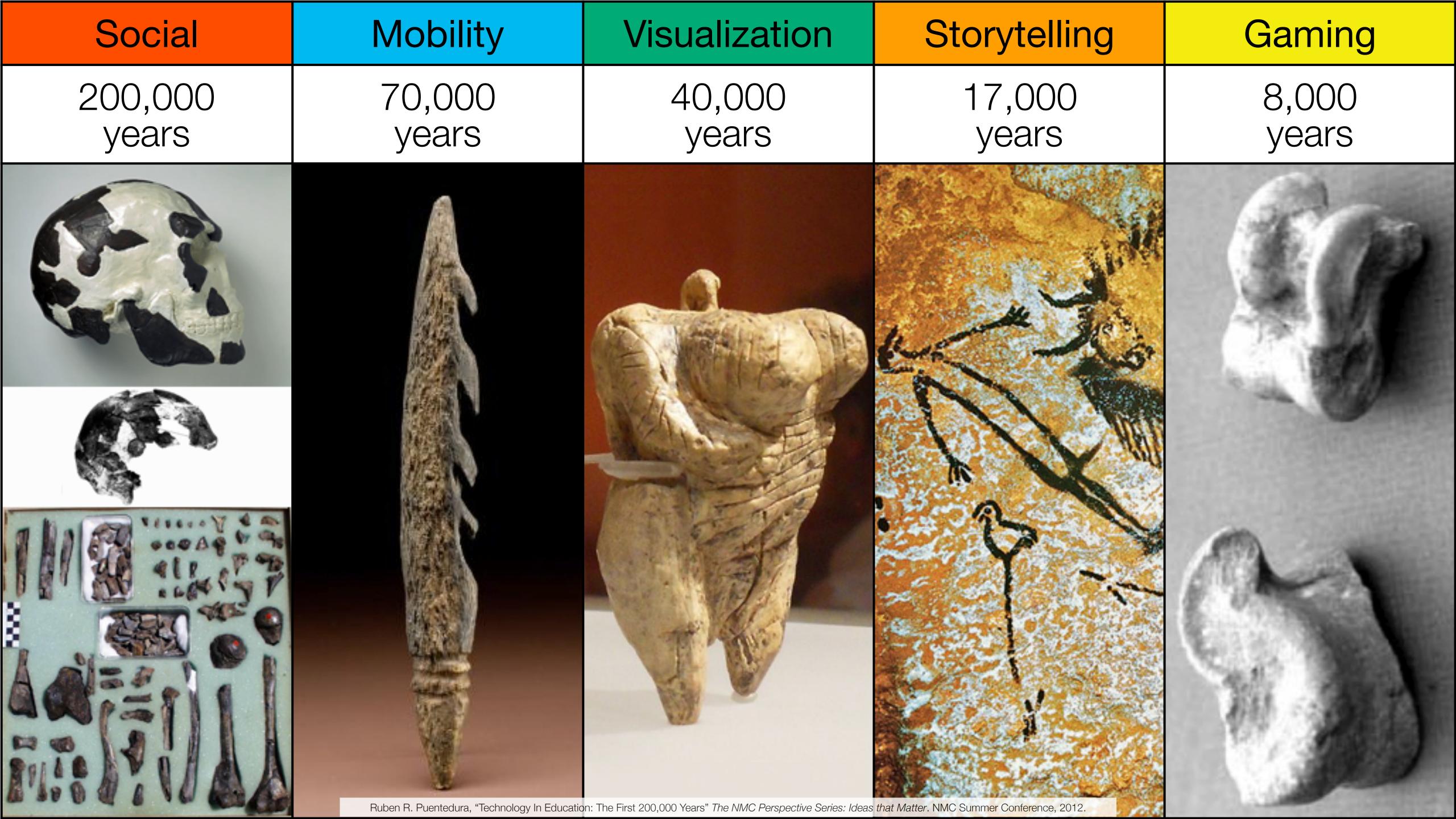

| The EdTech Quintet – Associated Practices |                                         |  |  |  |
|-------------------------------------------|-----------------------------------------|--|--|--|
| Social                                    | Communication, Collaboration, Sharing   |  |  |  |
| Mobility                                  | Anytime, Anyplace Learning and Creation |  |  |  |
| Visualization                             | Making Abstract Concepts Tangible       |  |  |  |
| Storytelling                              | Knowledge Integration and Transmission  |  |  |  |
| Gaming                                    | Feedback Loops and Formative Assessment |  |  |  |

## SAMR and the Use of Tablets in Education

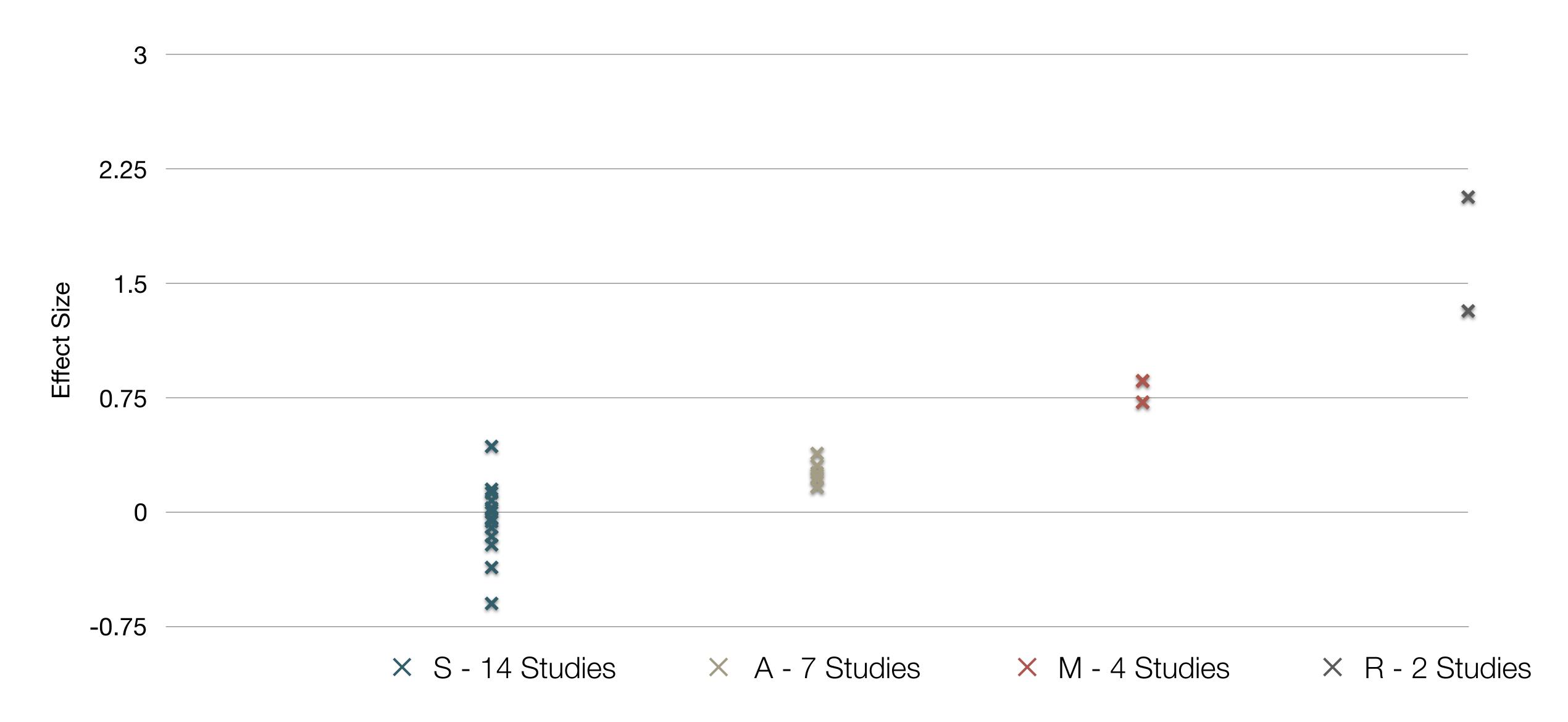

# Choosing the First SAMR Ladder Project: Three Options

#### Your Passion:

· If you had to pick one topic from your class that best exemplifies why you became fascinated with the subject you teach, what would it be?

### Barriers to Your Students' Progress:

· Is there a topic in your class that a significant number of students get stuck on, and fail to progress beyond?

#### What Students Will Do In the Future:

· Which topic from your class would, if deeply understood, best serve the interests of your students in future studies or in their lives outside school?

## S to A: The Value of Shared Practices

- Checklists
- Augmented Note Taking Strategies
- Visualization Methods (5 Primary Domains)
- Simple Blogging
- Simple Digital Storytelling Video
- Flipped Classroom Materials Creation
- Flipped Classroom Peer Discussion/Instruction Methods
- LMS Practices

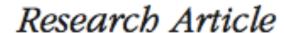

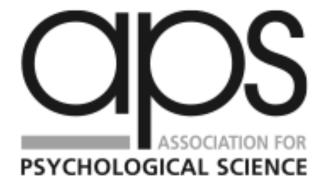

Psychological Science

© The Author(s) 2014

Reprints and permissions:

sagepub.com/journalsPermissions.nav

DOI: 10.1177/0956797614524581

# The Pen Is Mightier Than the Keyboard: Advantages of Longhand Over Laptop Note Taking

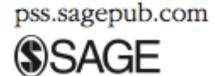

1-10

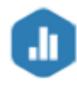

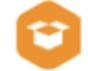

Pam A. Mueller<sup>1</sup> and Daniel M. Oppenheimer<sup>2</sup>

<sup>1</sup>Princeton University and <sup>2</sup>University of California, Los Angeles

#### Abstract

Taking notes on laptops rather than in longhand is increasingly common. Many researchers have suggested that laptop note taking is less effective than longhand note taking for learning. Prior studies have primarily focused on students' capacity for multitasking and distraction when using laptops. The present research suggests that even when laptops are used solely to take notes, they may still be impairing learning because their use results in shallower processing. In three studies, we found that students who took notes on laptops performed worse on conceptual questions than students who took notes longhand. We show that whereas taking more notes can be beneficial, laptop note takers' tendency to transcribe lectures verbatim rather than processing information and reframing it in their own words is detrimental to learning.

Tech allows for the creation of new tasks previously inconceivable

Modification

Tech allows for significant task redesign

## Augmentation

Tech acts as a direct tool substitute, with functional improvement

### **Substitution**

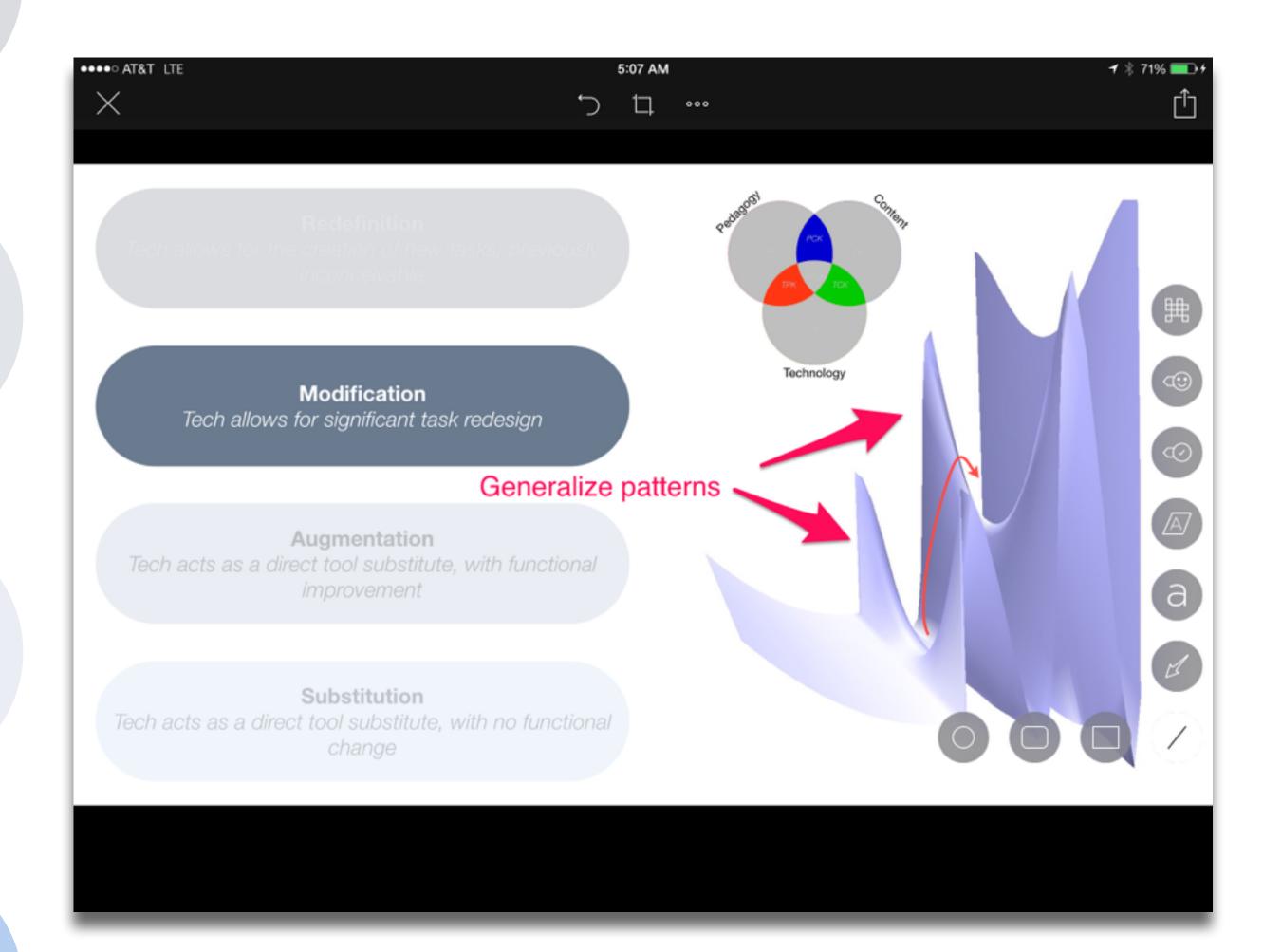

Redefinition
Tech allows for the creation of new tasks,
previously inconceivable

Modification Tech allows for significant task redesign

## Augmentation

Tech acts as a direct tool substitute, with functional improvement

## **Substitution**

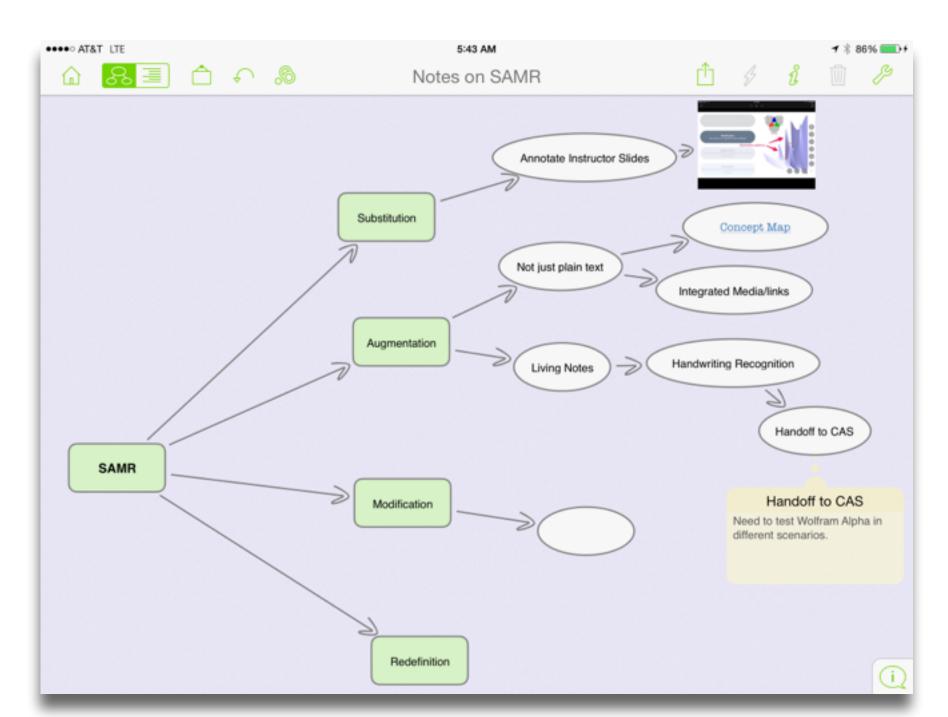

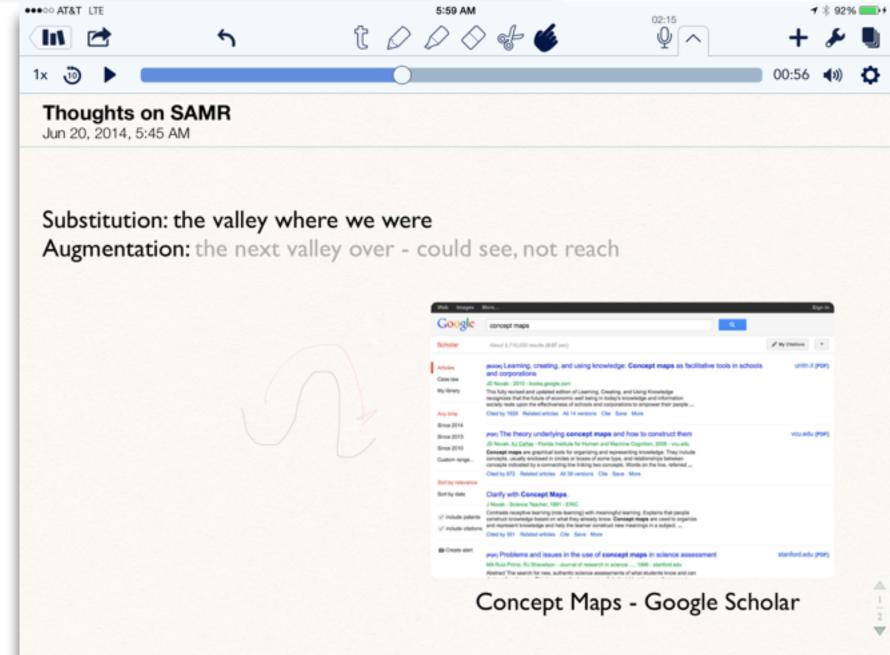

Redefinition
Tech allows for the creation of new tasks,

previously inconceivable

Tech allows for significant task redesign

## **Augmentation**

Tech acts as a direct tool substitute, with functional improvement

## **Substitution**

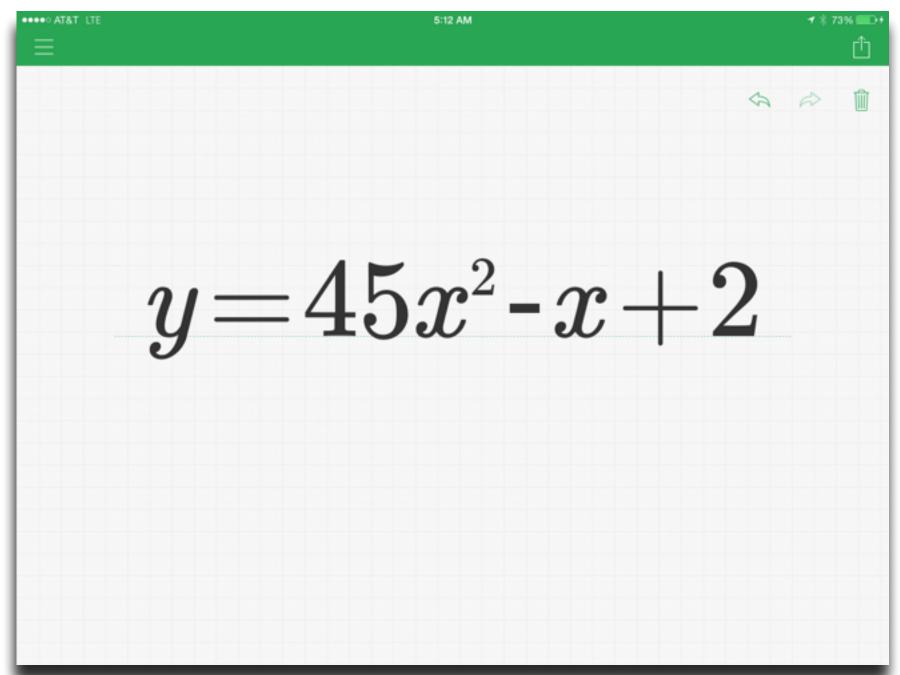

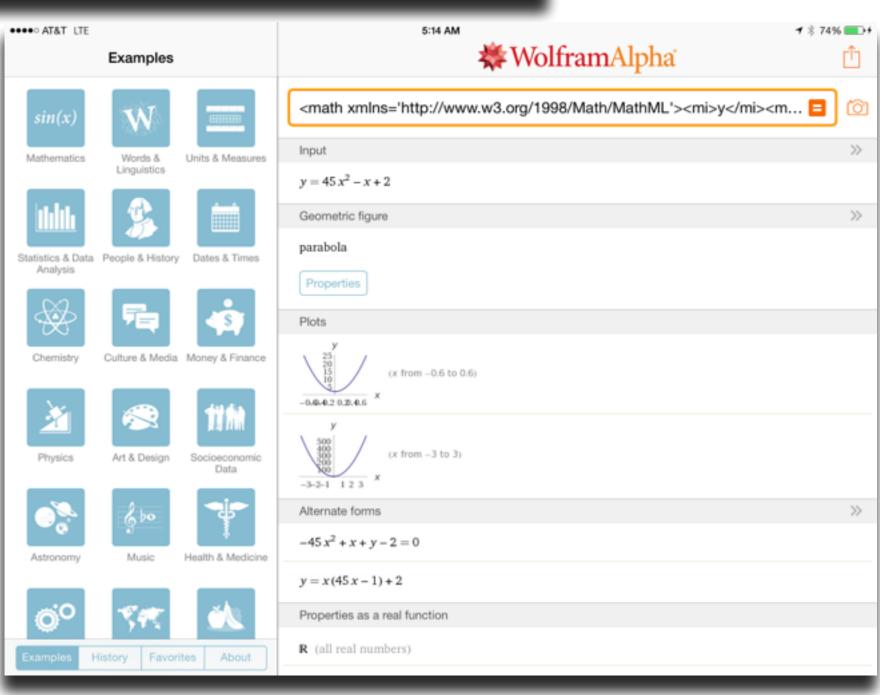

Tech allows for the creation of new tasks, previously inconceivable

## Modification

Tech allows for significant task redesign

## Augmentation

Tech acts as a direct tool substitute, with functional improvement

## **Substitution**

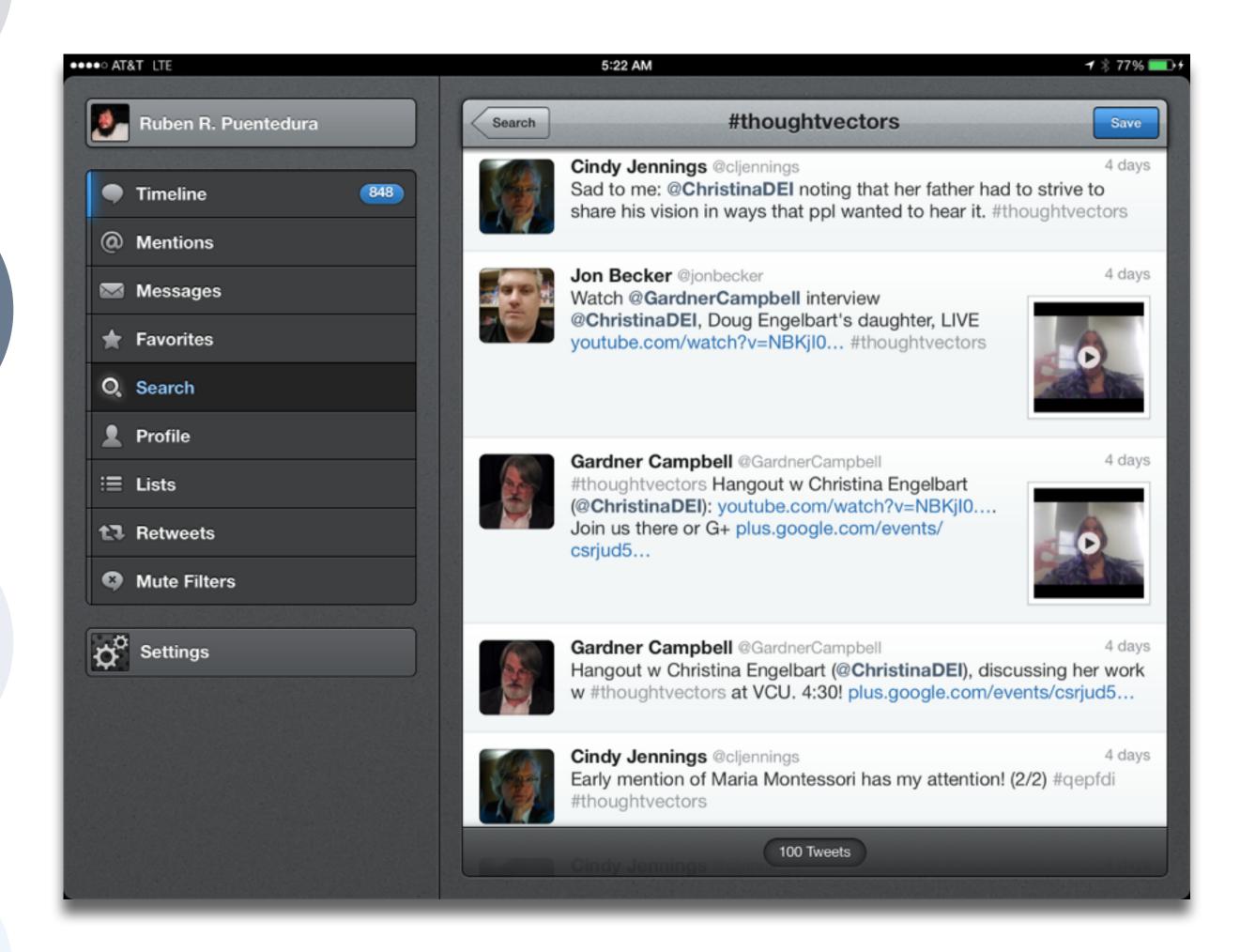

Tech allows for the creation of new tasks, previously inconceivable

INIOGITICATION Tech allows for significant task redesign

## Augmentation

Tech acts as a direct tool substitute, with functional improvement

### Substitution

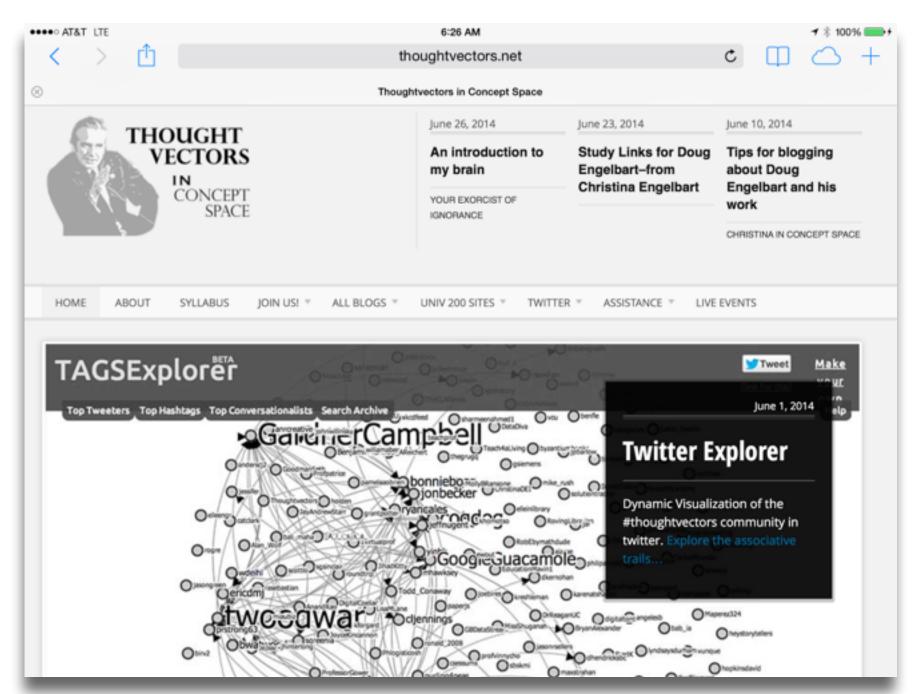

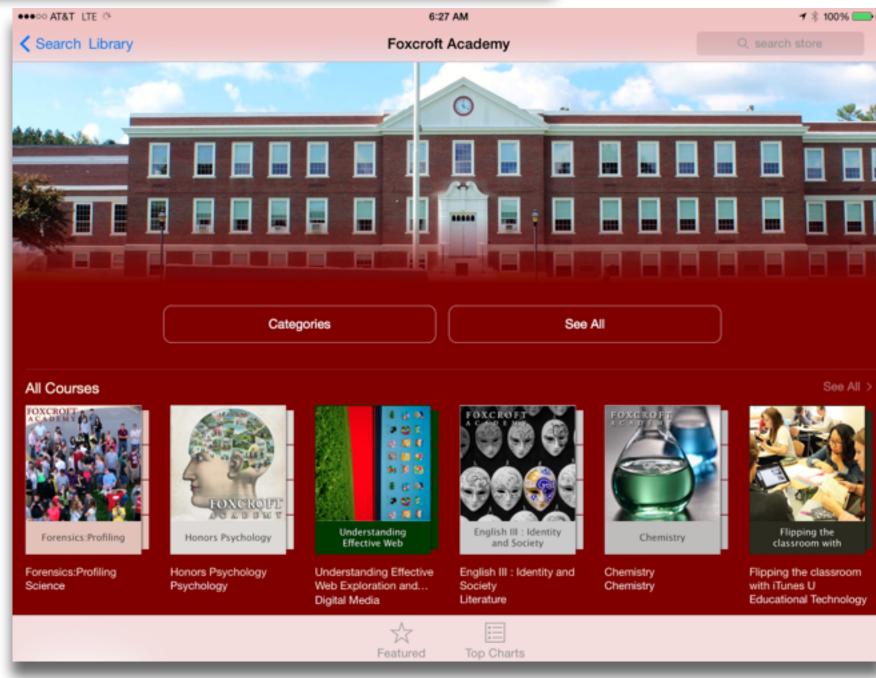

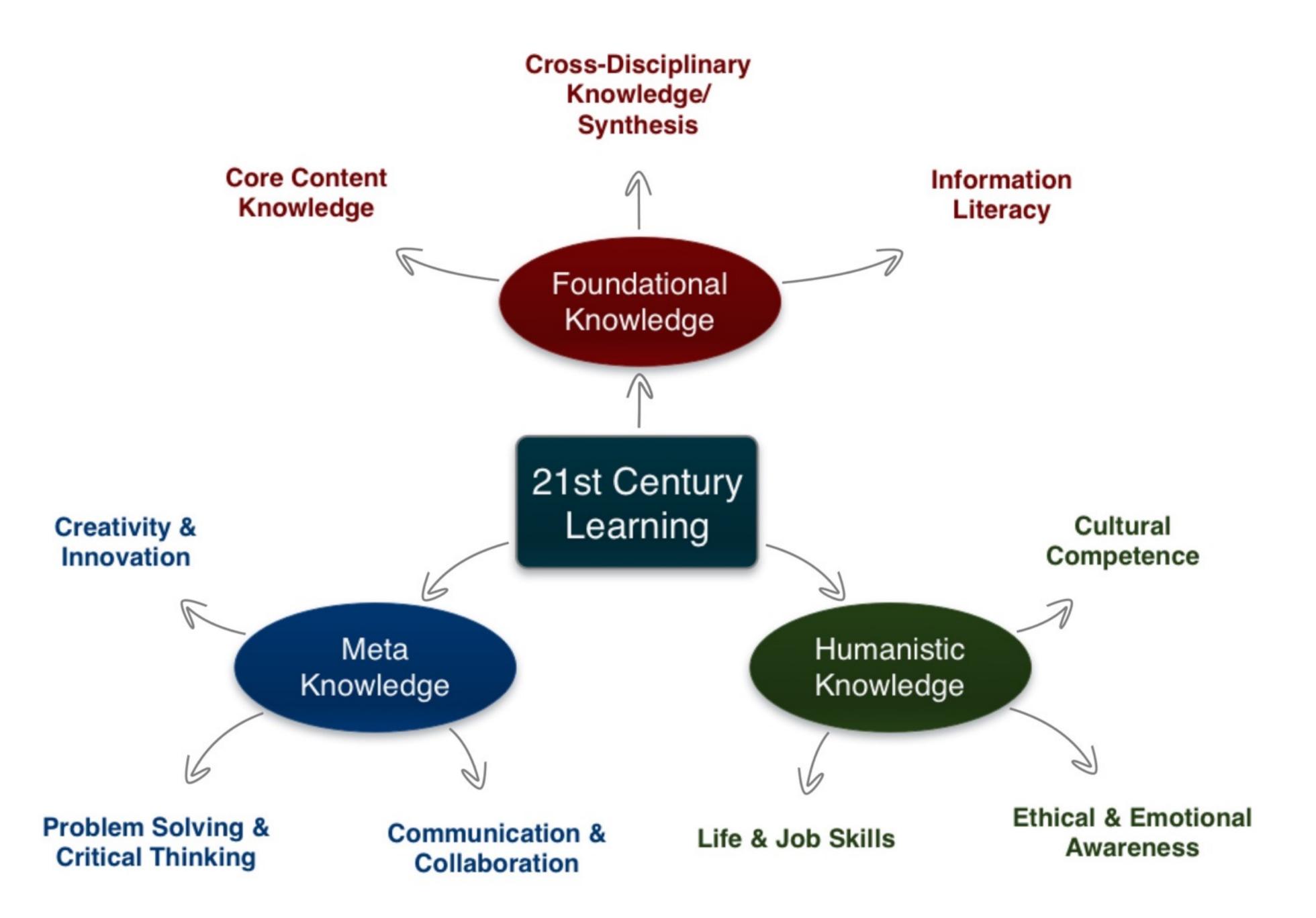

## A to M: Refraction

- Pick:
  - 1. A Content Area
  - 2. A 21C Learning Skill
  - 3. A Shared Practice
- Create a SAMR Ladder that looks at a topic in 1. through the lens of 2., focused into actual practice by 3.

Refraction Example: Connecting the Dots

Primary Topic: The Industrial Revolution

Primary 21C Lens: Cross-Disciplinary Knowledge & Synthesis

Primary Shared Practice Focus: Visualization Methods

| Social           | Mobility        | Visualization   | Storytelling    | Gaming         |
|------------------|-----------------|-----------------|-----------------|----------------|
| 200,000<br>years | 70,000<br>years | 40,000<br>years | 17,000<br>years | 8,000<br>years |
|                  |                 |                 |                 |                |

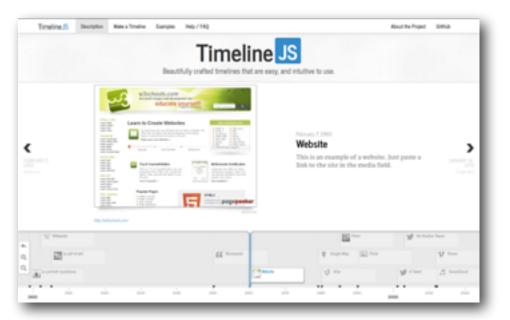

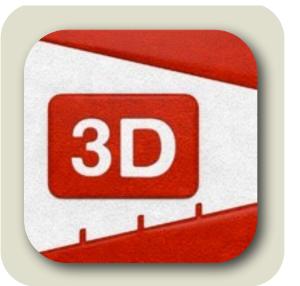

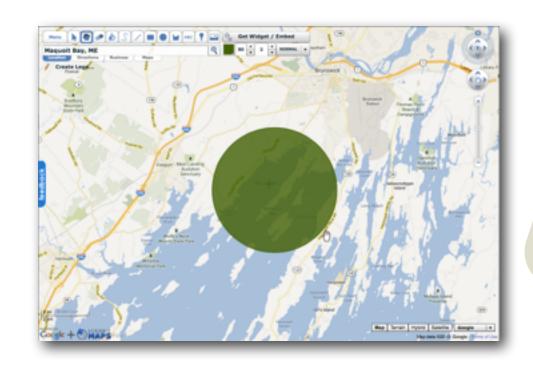

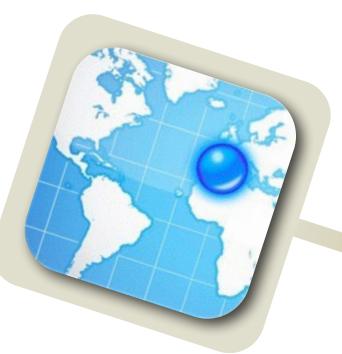

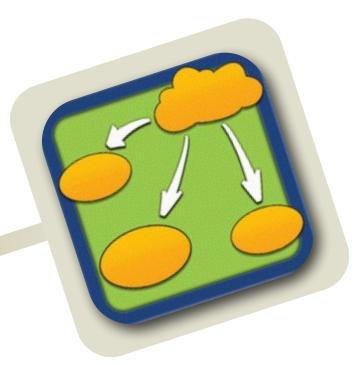

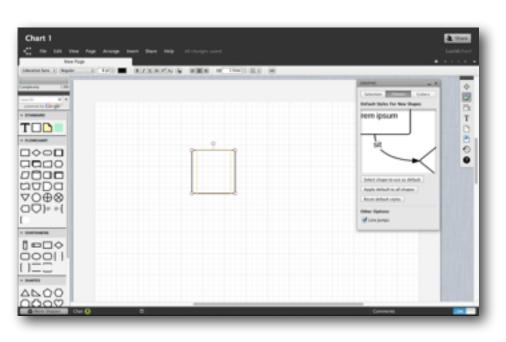

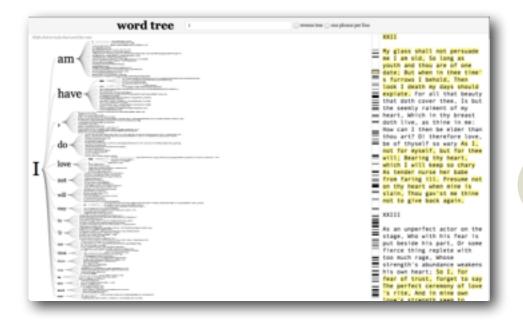

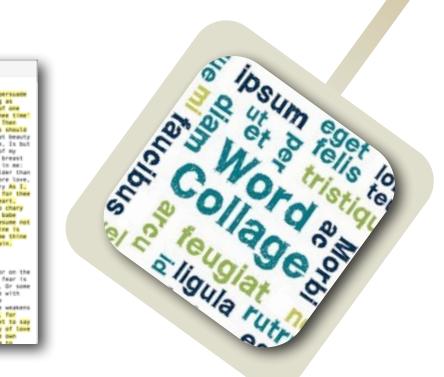

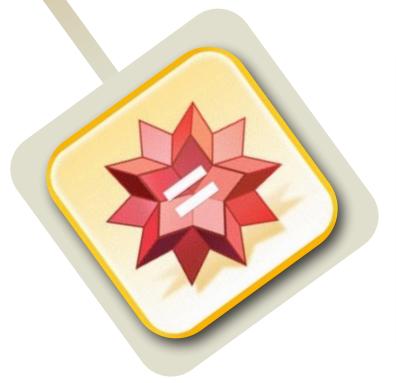

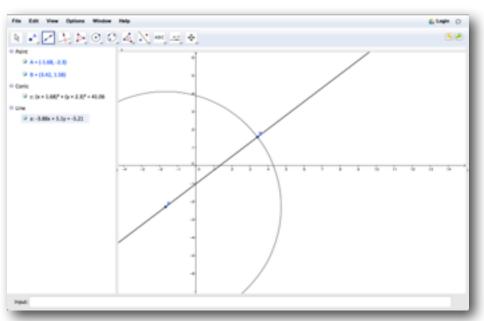

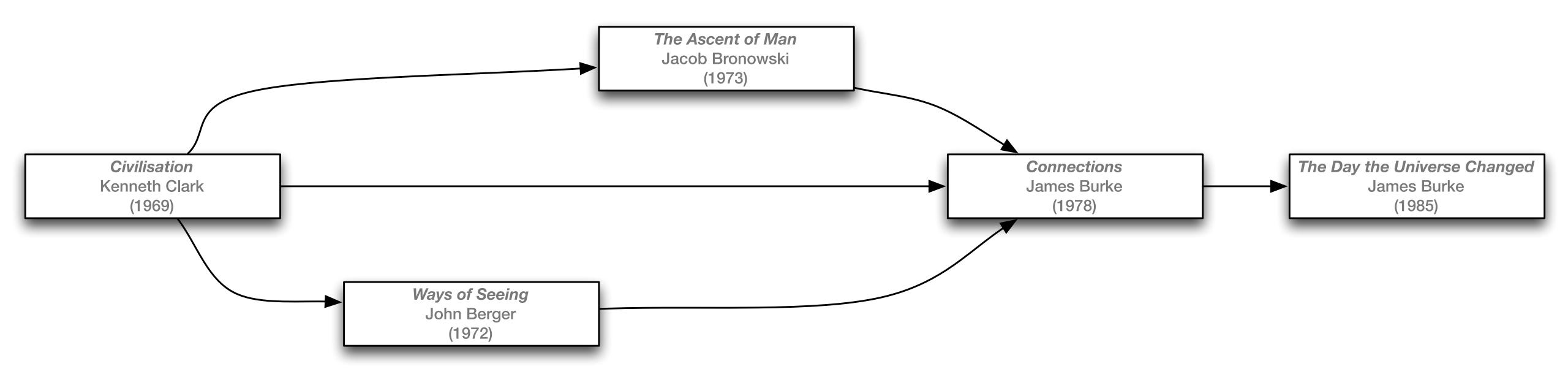

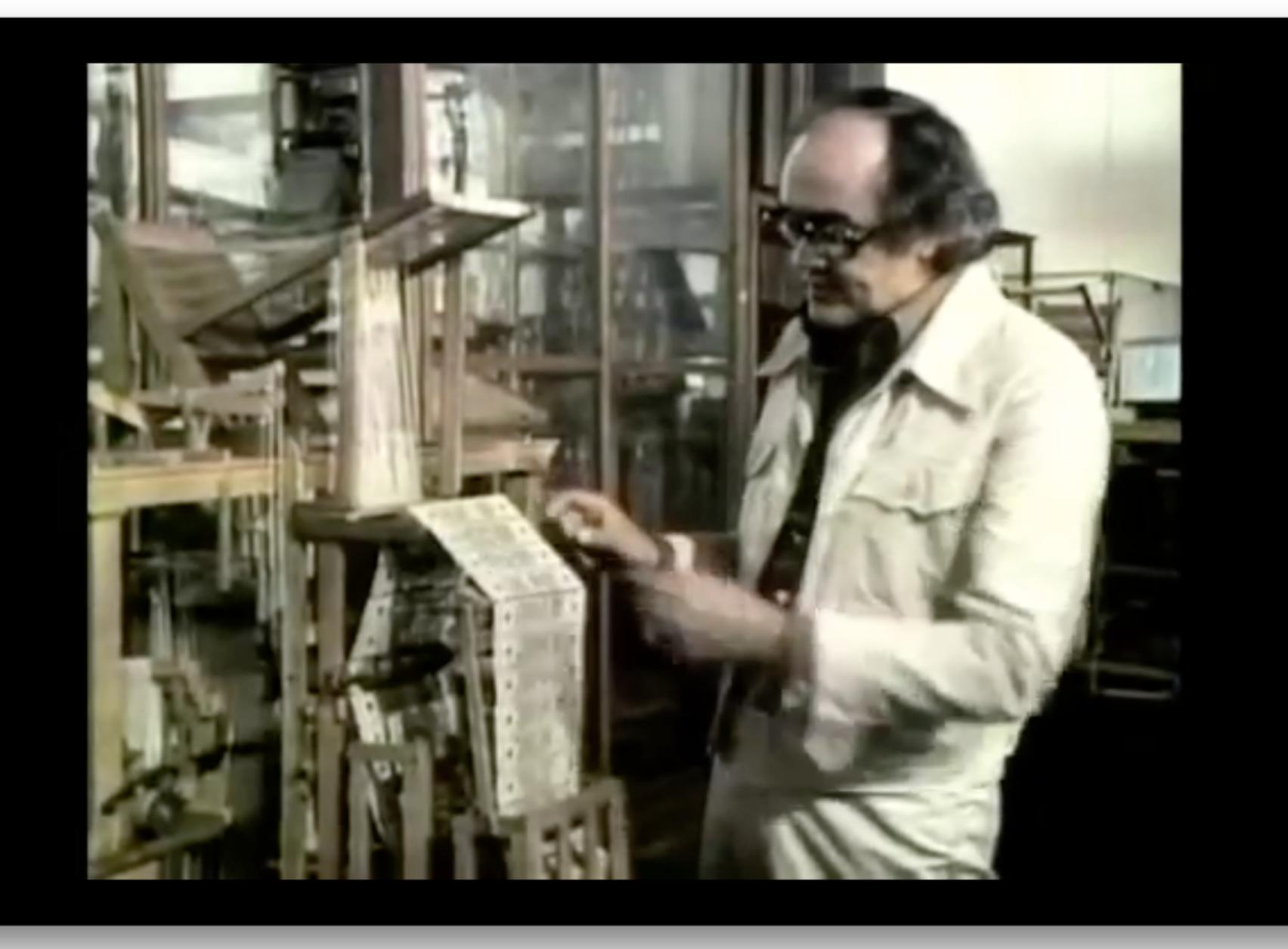

mahalo.com

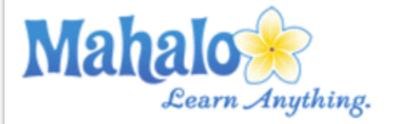

### James Burke Connections Episode 4

Science historian James Burke's ten part series *Connections* traces the progression of technology from ancient to modern times. According to Burke, every invention comes from putting the right pieces of already available technology together to build something new. By tracing the history of technology through a series of "triggers," each one of which sets off the next, Burke demonstrates how technology is an interconnected web and how one seemingly unrelated innovation leads to another.

#### **Episode Overview**

The fourth episode of *Connections* shows us how Europeans transitioned from the Middle Ages to the Renaissance. When the Roman Empire fell, Western civilization was once again splintered; people were not sharing ideas or striving for knowledge as they once had. However, increased commercialism and international markets, which originated shortly before the onset of the plague and later flourished when survivors were made rich with inheritances, fueled international communication. The invention of the printing press eased the spread of knowledge to set off a revolution of innovation and chain of invention.

#### Jump to Episode

- 1. The Trigger Effect
- 2. Death in the Morning
- 3. Distant Voices
- 4. Faith in Numbers
- F The Wheel of Fortune

#### **Fast Facts**

Fact: Written and presented by

**1** ★ 81% ■

James Burke

Fact: Directed by Mick

Jackson

Episode 50 minutes

length

Fact: First aired in 1978

Network BBC

Fact: Shot at over 150

locations in 19 countries<sup>1</sup>

#### Recommended For You

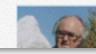

Jamaa Durke

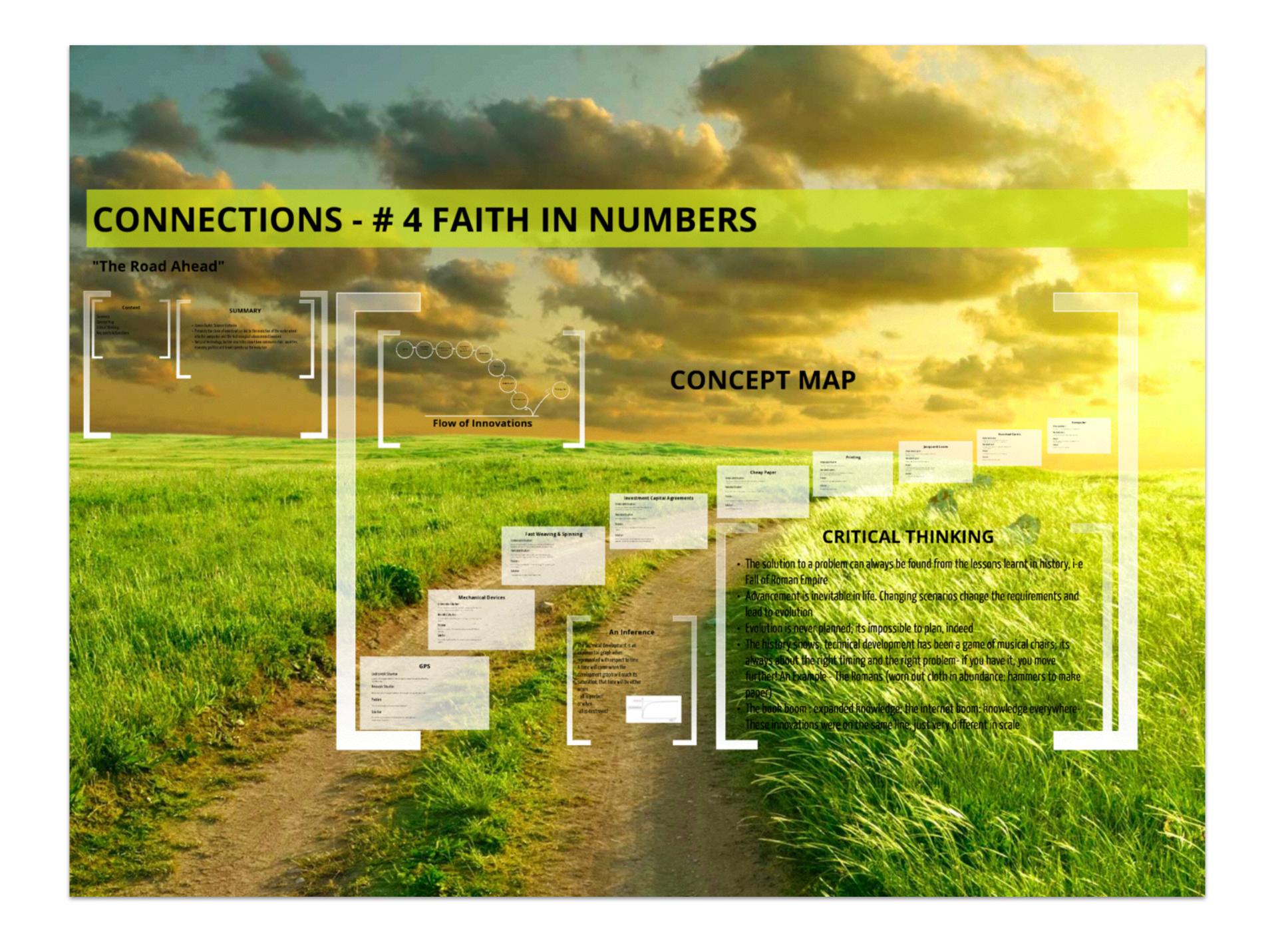

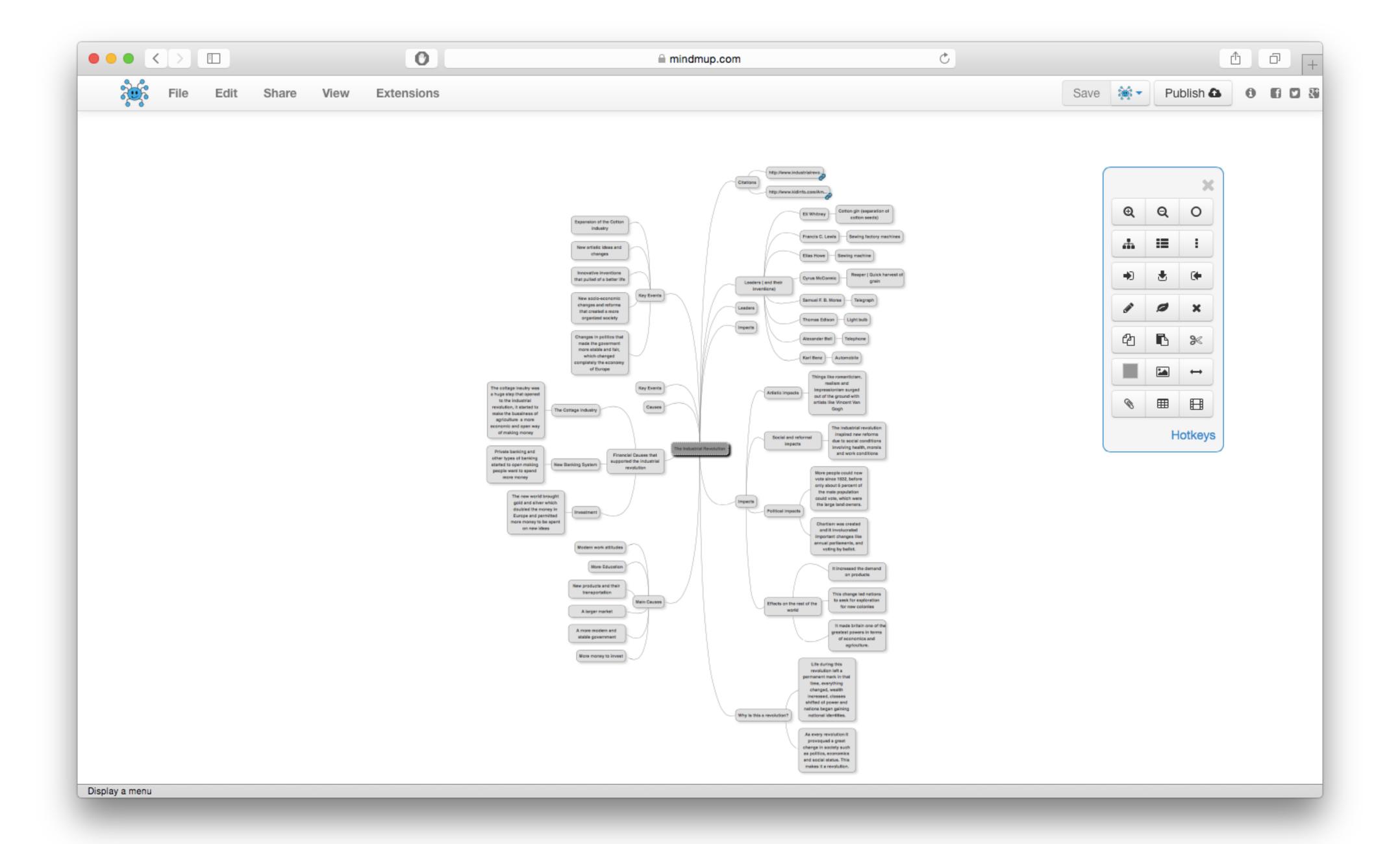

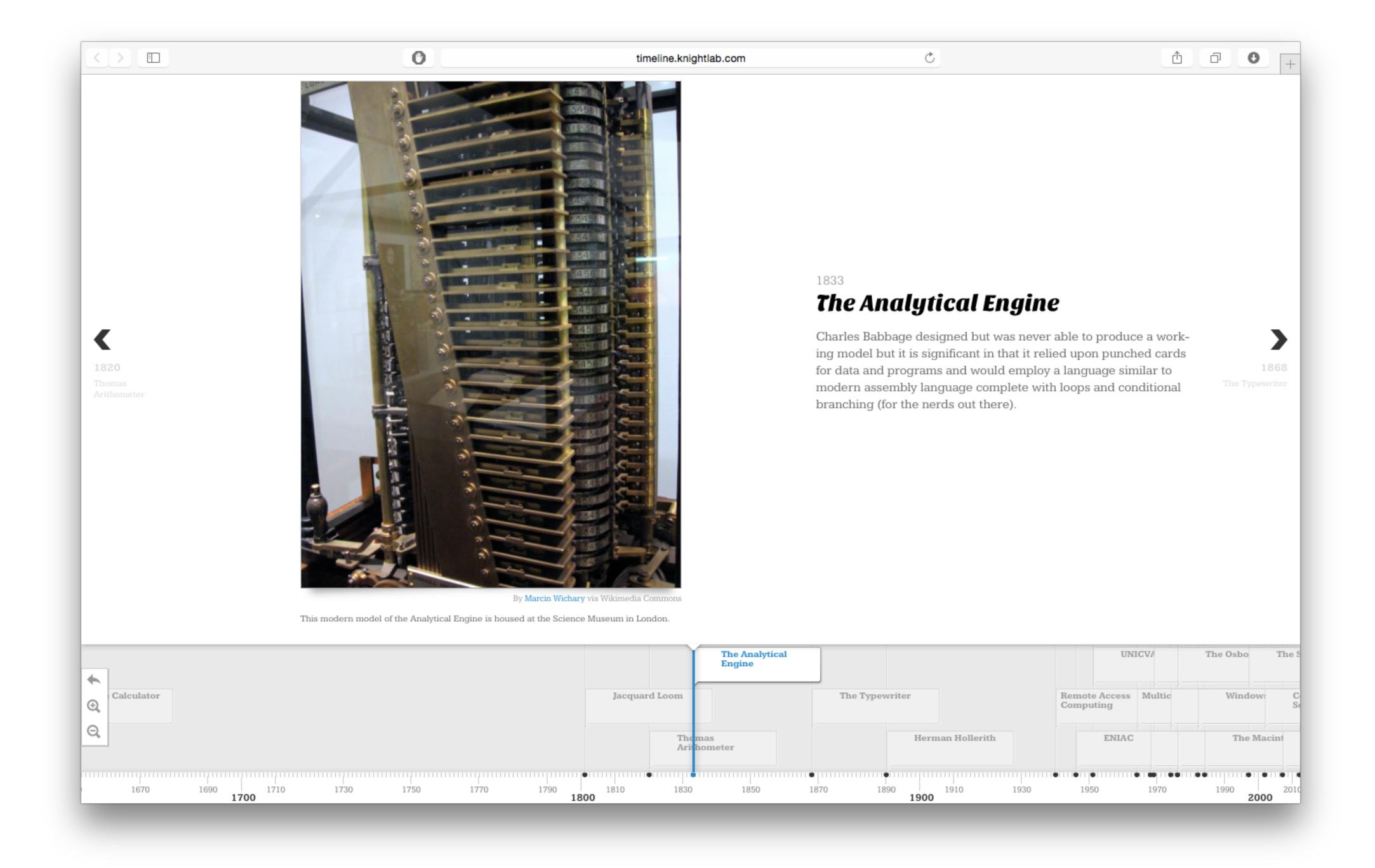

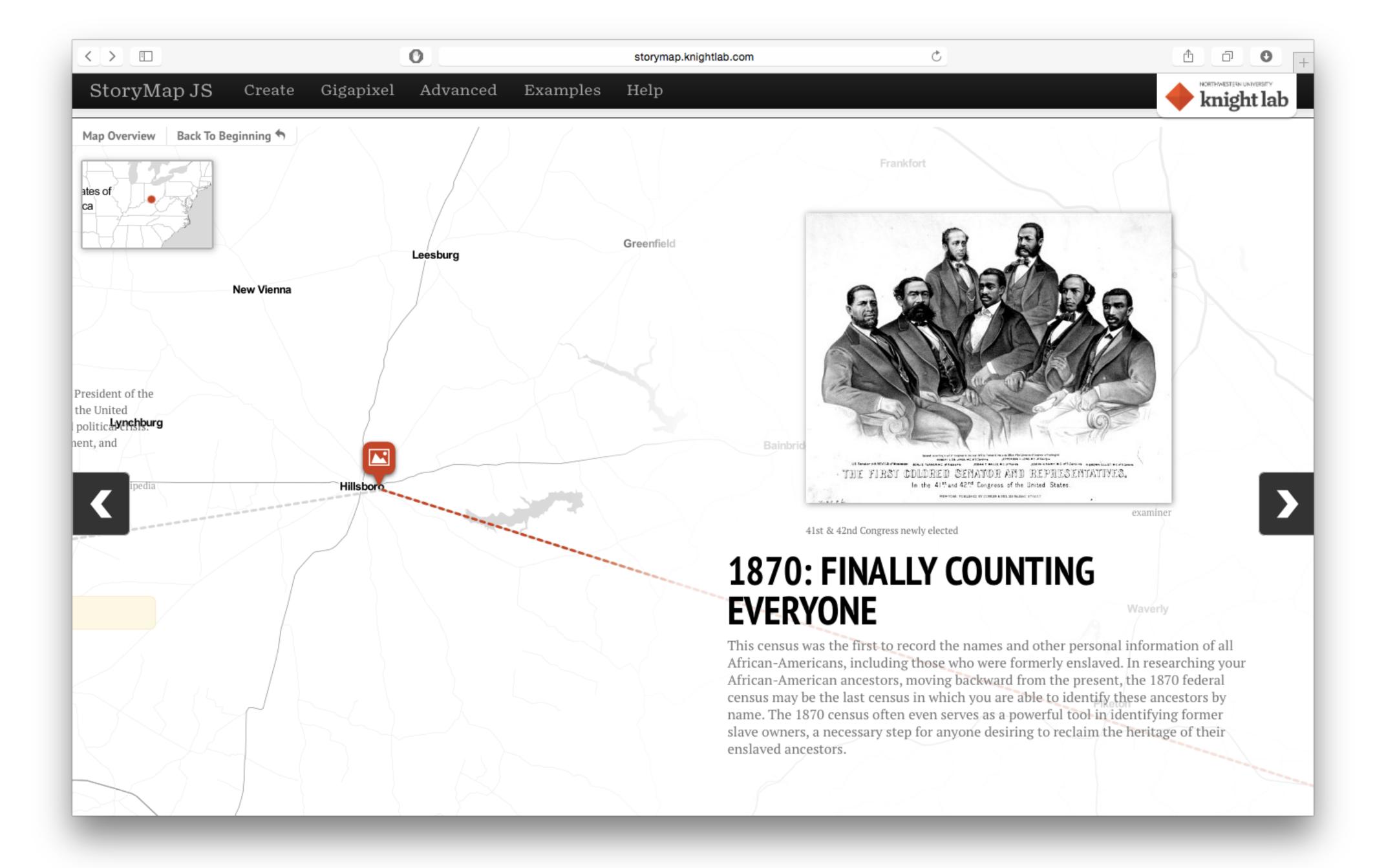

# M to R: Communities of Practice and Personal Learning Networks

- · Internally: School as Community of Practice
  - · A domain of shared interest, commitment, and competence;
  - A community where joint activities, discussions, information sharing, and help processes are focused around and by the domain;
  - A **practice** with a shared repertoire of resources, such as experiences, stories, tools, and problem-solving approaches.
- Externally: Individual Personal Learning Networks
  - · Loosely structured around a range of tools, individually chosen no two PLNs are the same;
  - Usually online, but may involve face-to-face components (e.g. meetups);
  - Resources may range from professional society websites, to educator blogs, to Facebook groups, to Twitter feeds;
  - Involvement may range from primarily reading sources, to participating in discussions, to authoring new materials.

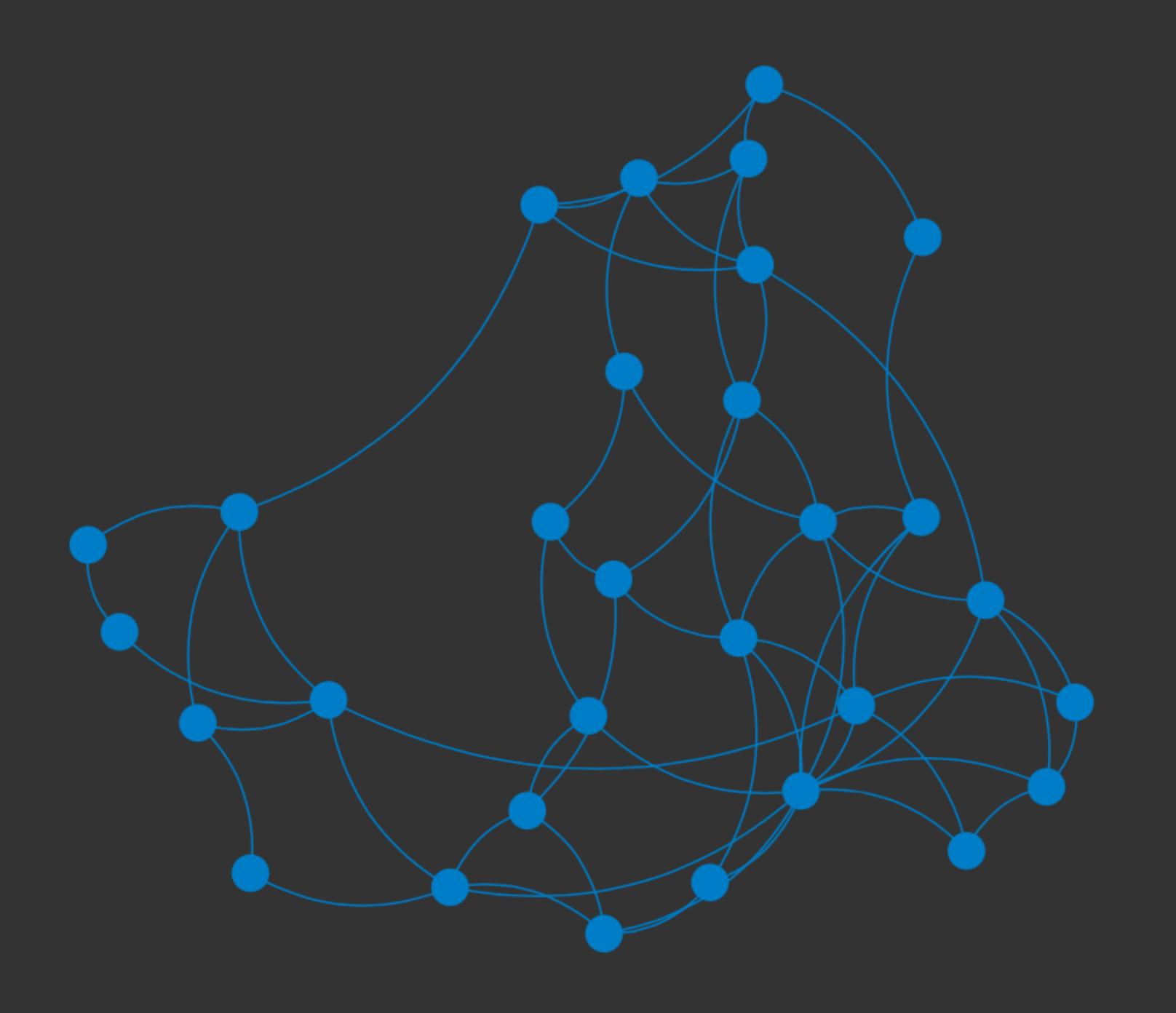

# Innovation Adoption

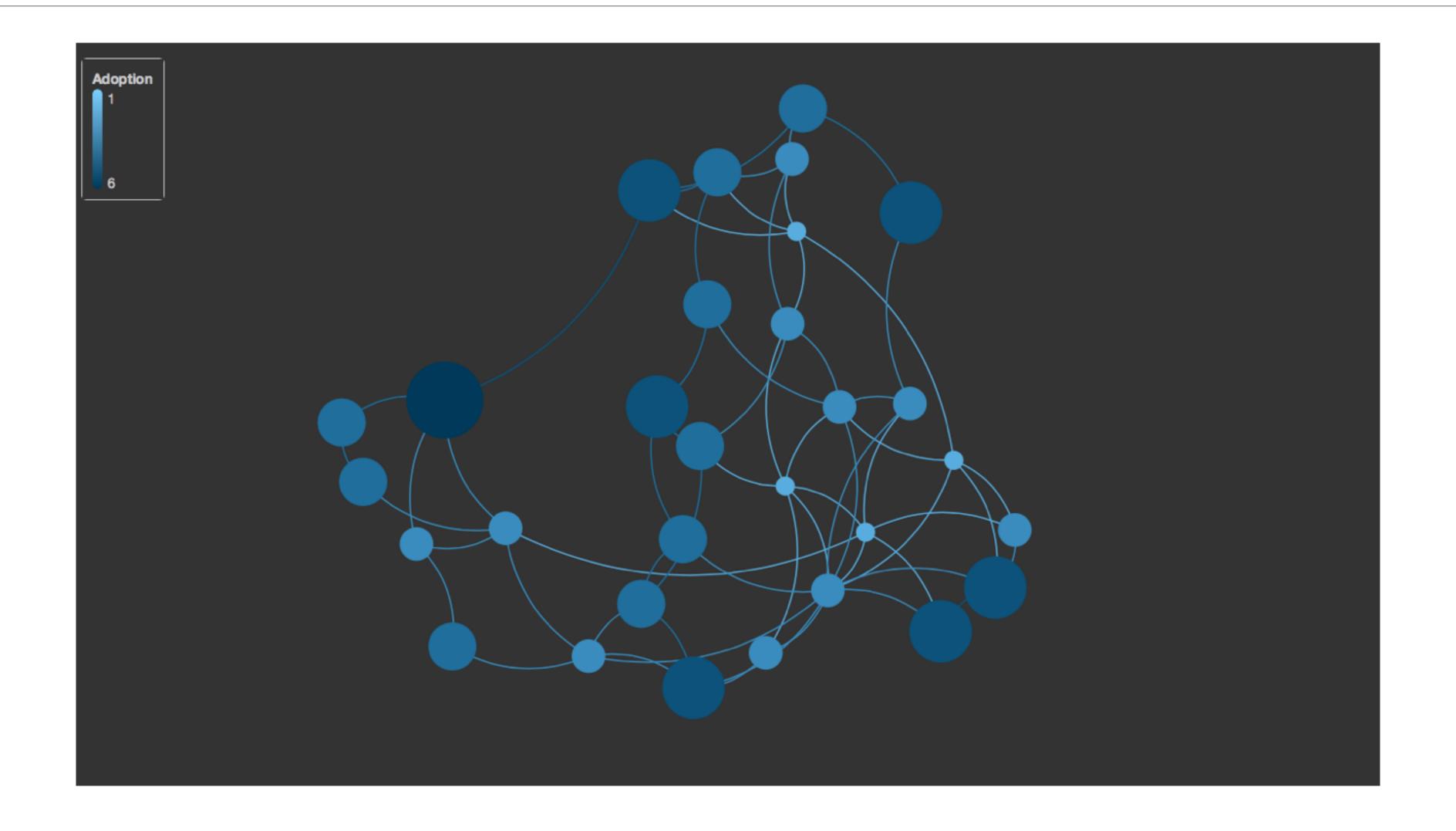

# Communities

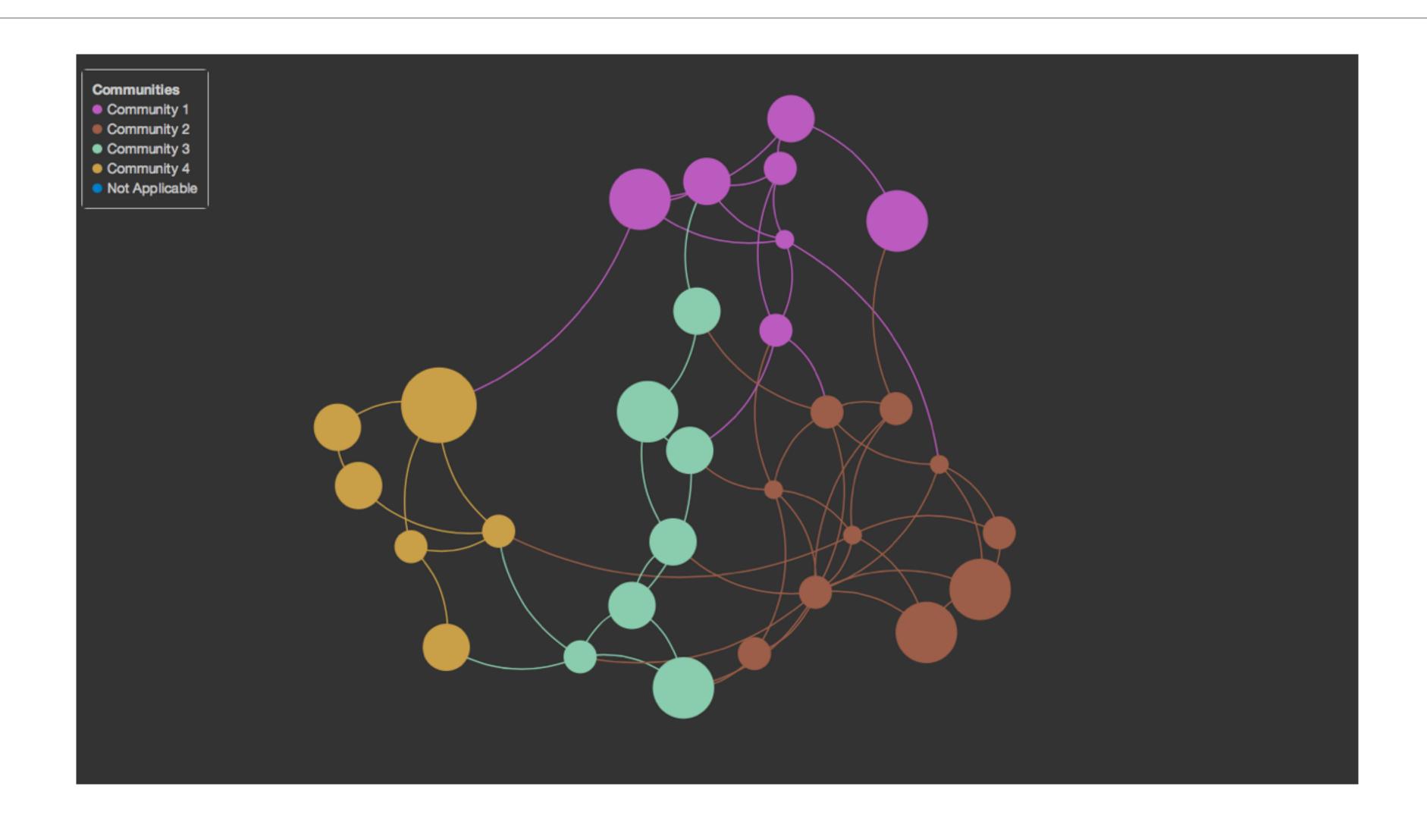

| Social           | Mobility        | Visualization   | Storytelling    | Gaming         |
|------------------|-----------------|-----------------|-----------------|----------------|
| 200,000<br>years | 70,000<br>years | 40,000<br>years | 17,000<br>years | 8,000<br>years |
|                  |                 |                 |                 |                |

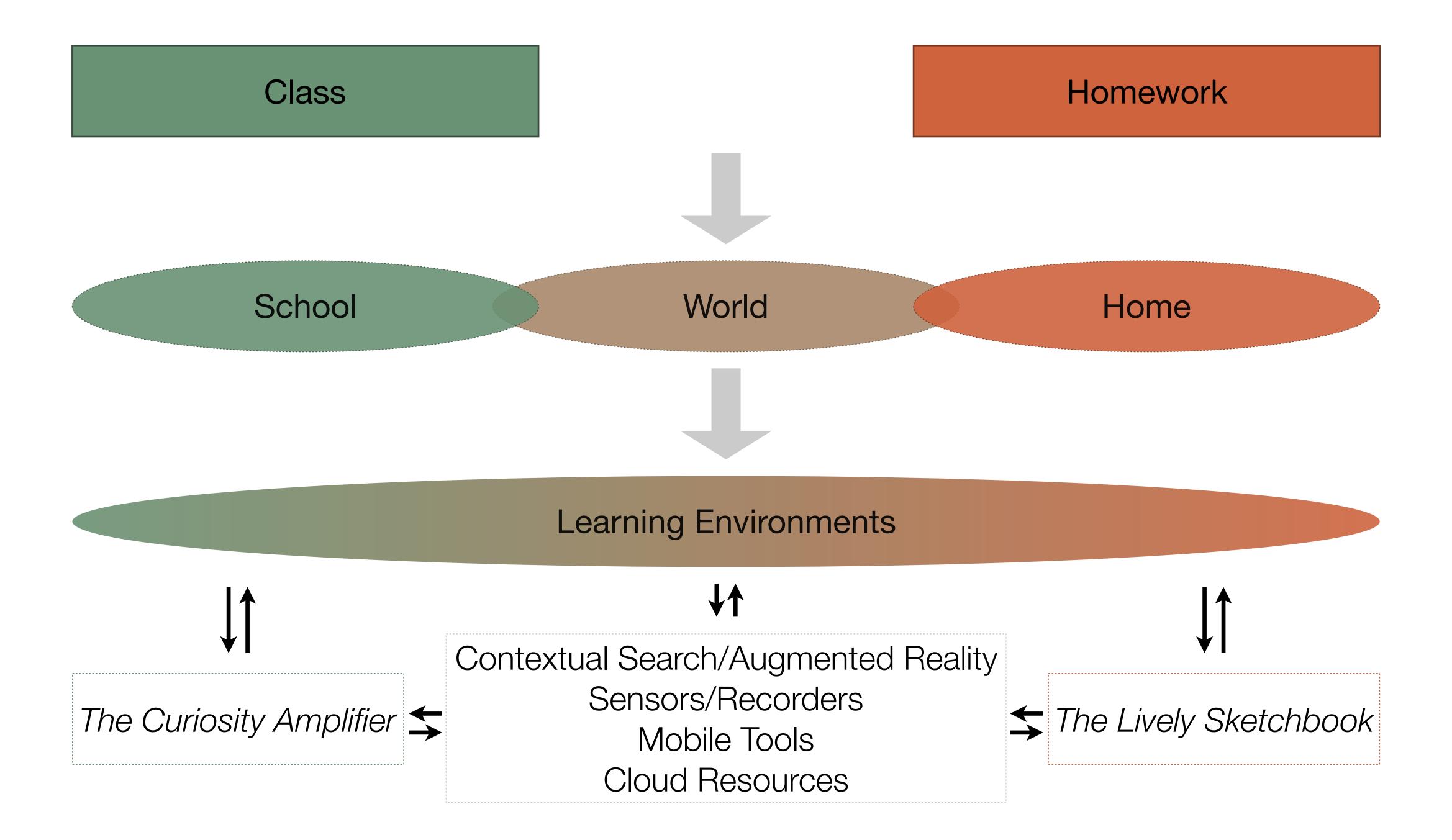

## FACILITATING INNOVATION: THE IDEASPACES HIERARCHY

- Design physical Spaces that facilitate Innovation
- Create **Time** to allow people to *Innovate*
- Create Structures that
   nurture Innovation

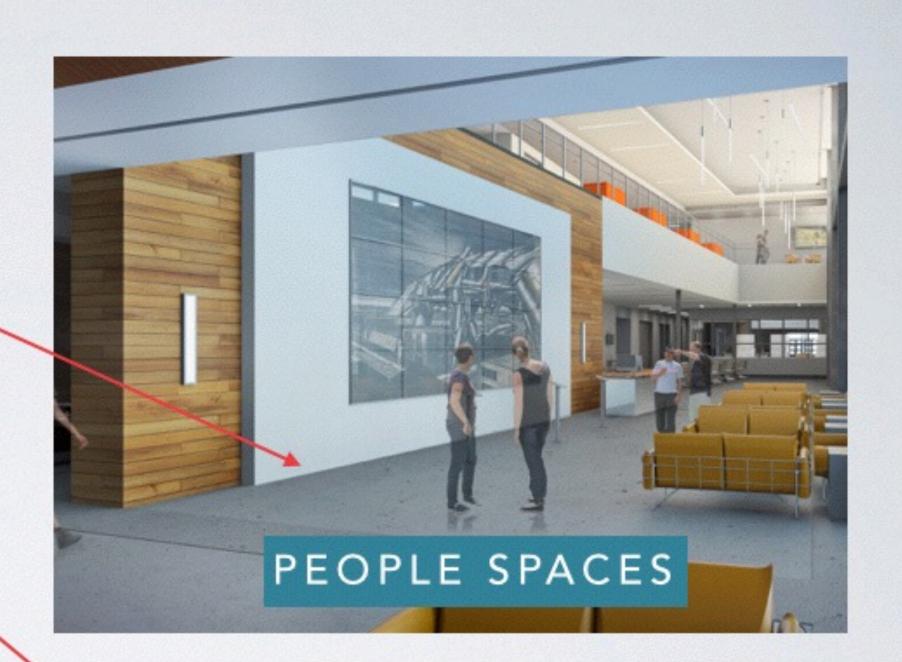

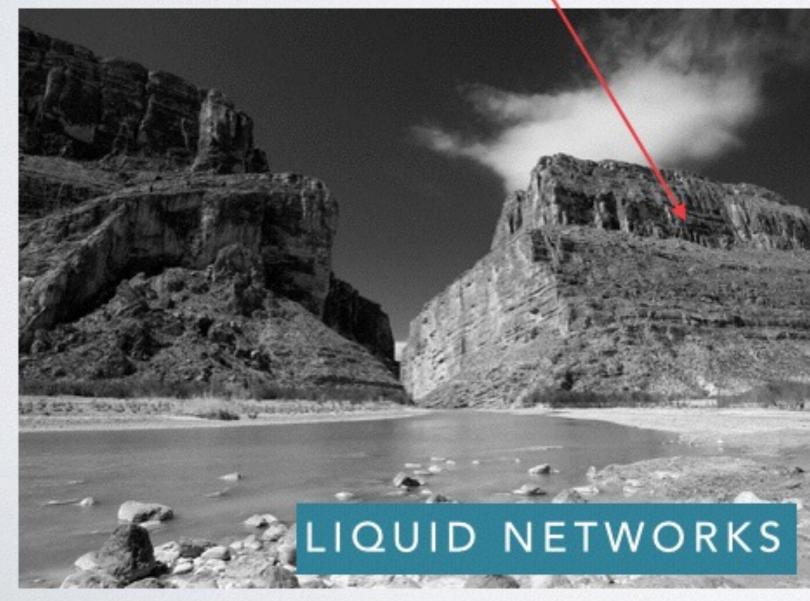

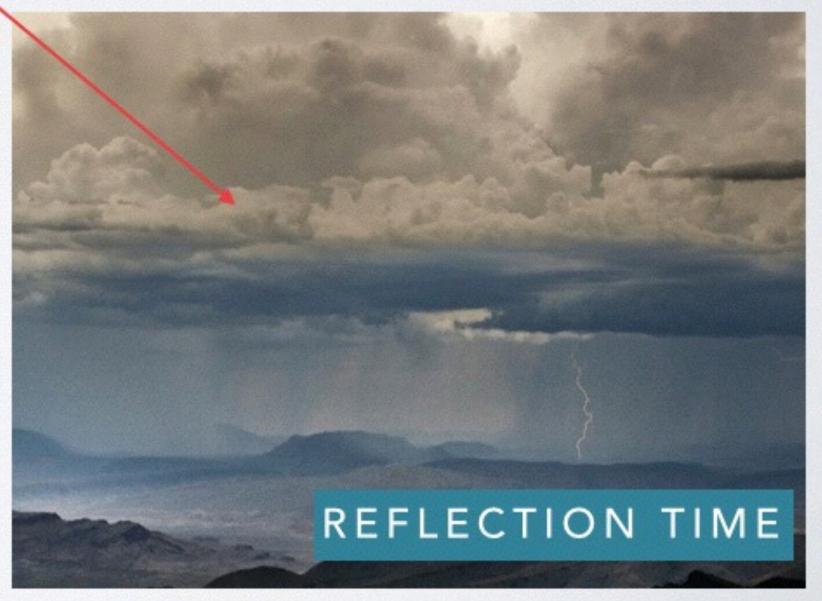

Tom Haymes - http://ideaspaces.net

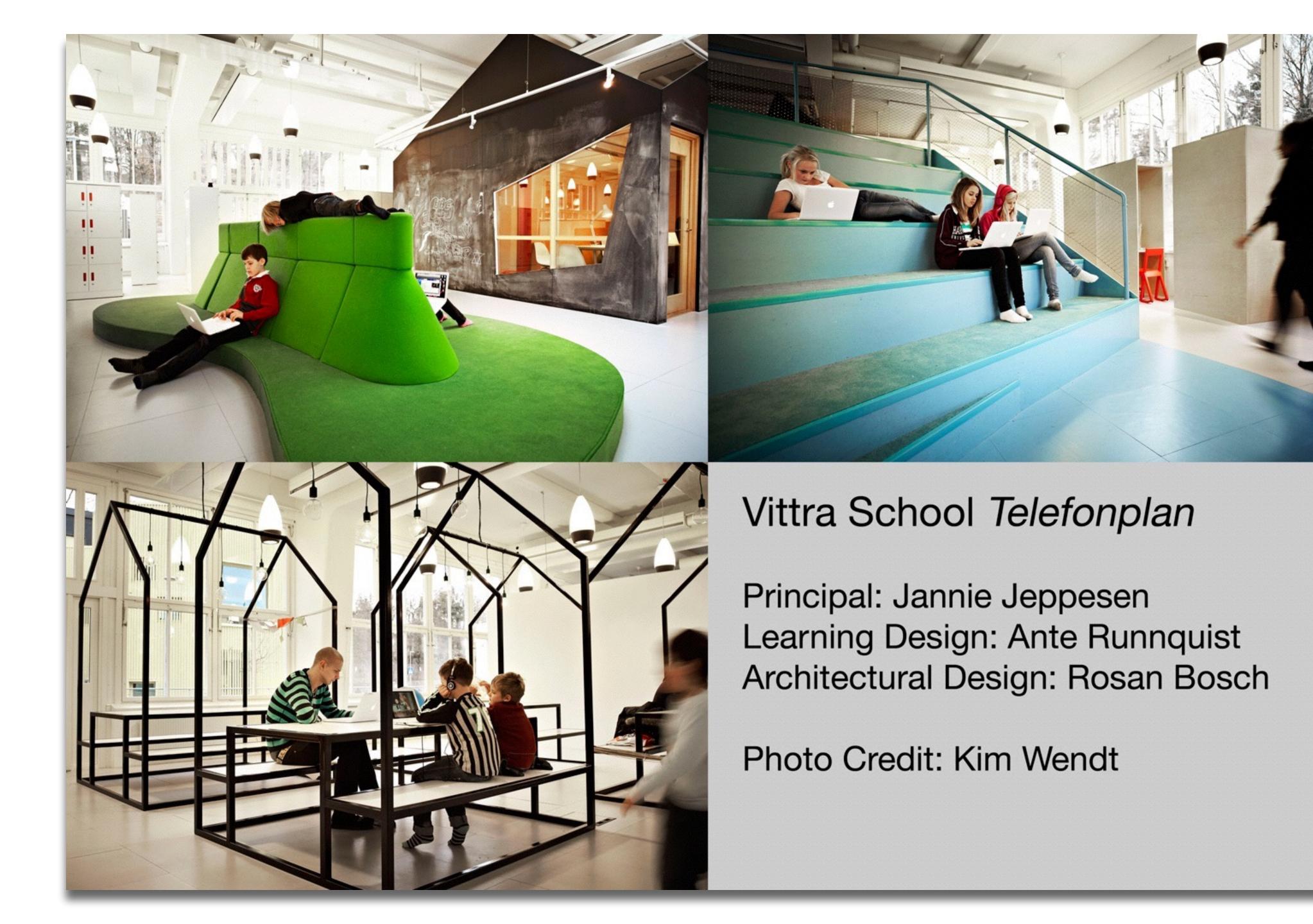

# Hippasus

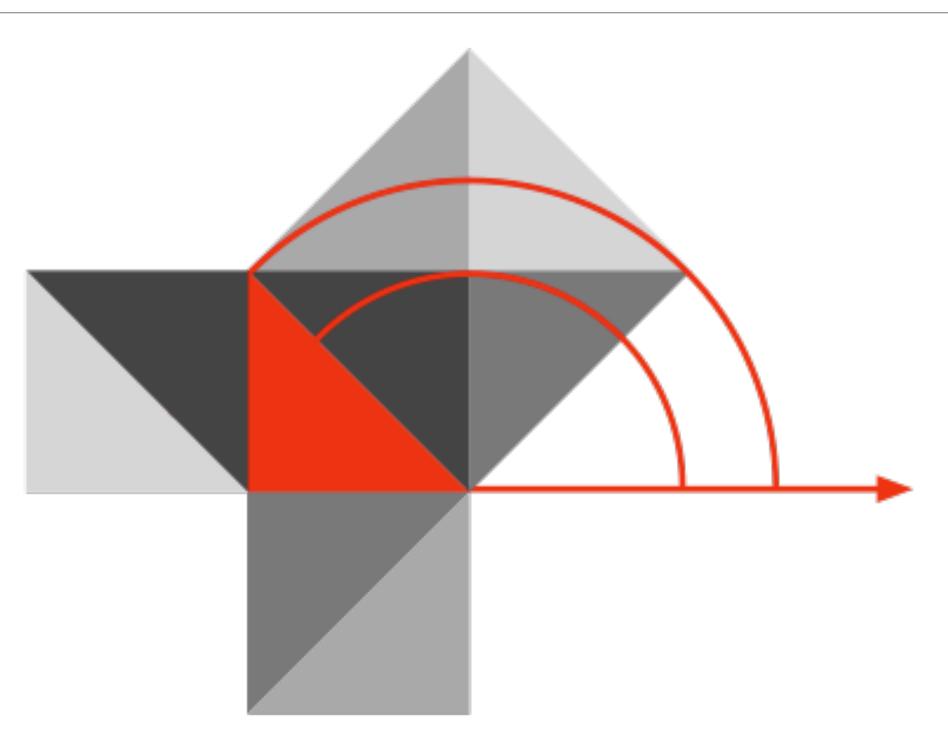

Blog: http://hippasus.com/blog/

Email: rubenrp@hippasus.com

Twitter: @rubenrp

This work is licensed under a Creative Commons Attribution-Noncommercial-Share Alike 3.0 License.

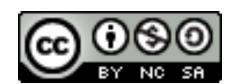